## إعالن )1( لطلبة برنامج CEM بخصوص التدريب الصناعى: 2IT , 1IT - صيف 2023

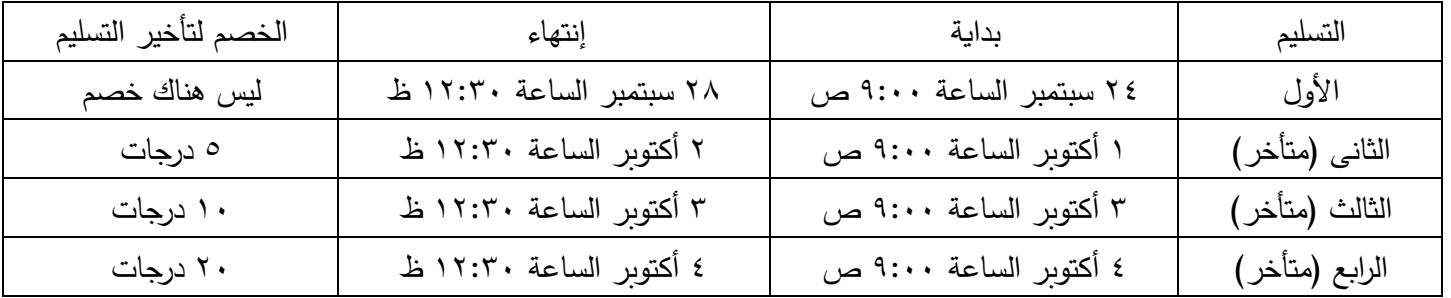

-1 يتم تسليم التقرير فى معمل أبحاث الخرسانة بملحق الكلية- مدام باسمة - الدور األول بعد األرضى، بحسب الجدول اآلتى:

-2 تسلم صورة من شهادة التدريب و/أو شهادة Course Revit OR Course Primavera لطالب المستوى 2IT داخل التقرير ومن ضمن صفحاته الأخيرة (–٥ درجات للمخالف)، وبجب على جميع الطلاب إحضار أصل الشهادة للاطلاع عليها عند الامتحان.

٣– على الطالب التأكد من أن مكان التدريب سيصدر شهادة/خطابا/إفادة بالتدريب الذ*ى* قام به الطالب ومدته، <u>وأن الشهادة ستكون متاحة</u> له بحد أقصى يوم األربعاء 27 سبتمبر وعلى ورق الشركة ومختوم بخاتمها. أما شهادة الترشيح للتدريب الصادرة من الكلية فليست مطلوبة ولا يعتد بها (شهادة الترشح من الكلية تقدم فقط لجهة التدريب).

- -4 إذا كان الطالب قد إستخدم تقرير مراقب التدريب ) Report Mentor ): فيجب أن يتم ملء بيانات التدريب عن طريق مراقب التدريب فى الشركة/المؤسسة التى تم بها التدريب، يرفق تقريره هذا مع شهادة التدريب الصادرة من الشركة كجزء من التقرير .
- -5 يمكن للمجموعة )بحد أقصى عدد 4 طالب( تقديم تقرير واحد بإسم المجموعة وموقع من أعضائها، وبشرط اشتراك جميع أعضاء المجموعة فى غالبية أنشطة التدريب، وفى حالة إختالف أحد من أفراد المجموعة فى جزء من تدريبه عن باقى المجموعة فيرفق )داخل التقرير) هذا الجزء الخاص بتدريبه وتحت إسمه.
	- -6 سيخصص يوم السبت الموافق 7 أكتوبر إلمتحان 1IT ، وسيخصص يوم السبت 14 أكتوبر إلمتحان 2IT.
		- **متطلبات االمتحان والتقرير:**
		- ا− الطالب الذى يتقدم لامتحانى IT1&IT2 معا عليه عمل (تقرير +عرض للتدريب) منفصل لكل منهما.
- ٢− التقرير يكتب على صفحات A4 وبغلف بغلاف حلزوني من الجهة اليسري مقاس A4 حتى ولو كتب التقرير باللغة العربية. (−٥ درجات للمخالف)
	- -3 التقرير يتكون من مجلد واحد فقط يحوى كل شيء، وال يقبل تقديم مجلدين لنفس الطالب )أو لنفس المجموعة(.
- -4 على الطالب التأكد من تناسق األلوان المستخدمة فى عرضه Show Slide واستخدام حرف ال يقل عن مقاس ،20 بحيث يسهل متابعته من اللجنة الممتحنة. (الخلفية البيضاء يستخدم معها حروف سوداء، والخلفية الزرقاء يستخدم معها حروف بيضاء أو صفراء)
	- -5 الصور الفوتوجرافية المتضمنة فى التقرير أو فى العرض حصل عليها الطالب بنفسه من الموقع/المكتب وليست من الـ NET، -6 على الطالب )فى التقرير و العرض( أن يحرص على بيان ما قام بمشاهدته فى الموقع و ما قام بعمله فى المكتب، -7 تقسم درجة تقييم الطالب فى التدريب الصناعى إلى ما يلى: %30 تقرير + %40 عرض Show Slid + %30 مناقشة الطالب -8 النجاح من %60 بعد تطبيق الخصومات إن وجدت.

منسق التدريب الصناعى لبرنامج CEM أ.د. نبيل عبد البديع يحيى- 2023/9/5